# **Abaqus Nonlinear Analysis Steel Beam**

[EBOOKS] Abaqus Nonlinear Analysis Steel Beam [EPUB] [PDF]. Book file PDF easily for everyone and every device. You can download and read online Abaqus Nonlinear Analysis Steel Beam file PDF Book only if you are registered here. And also You can download or read online all Book PDF file that related with abaqus nonlinear analysis steel beam book. Happy reading Abaqus Nonlinear Analysis Steel Beam Book everyone. Download file Free Book PDF Abaqus Nonlinear Analysis Steel Beam at Complete PDF Library. This Book have some digital formats such us : paperbook, ebook, kindle, epub, and another formats. Here is The Complete PDF Book Library. It's free to register here to get Book file PDF Abaqus Nonlinear Analysis Steel Beam.

## **Simple Beam analysis using Abaqus**

January 17th, 2019 - Inside Space Shuttle Challenger STS 51L During The Accident Investigation amp Analysis Duration 28 54 Earth Station Alpha 4 138 930 views

## **Nonlinear ﬕnite element analysis of reinforced concrete**

January 17th, 2019 - Nonlinear i¬.nite element analysis of reinforced concrete beams strengthened by i¬.ber reinforced plastics Hsuan Teh Hu Fu Ming Lin language as a subroutine and linked to the ABAQUS program 2 1 Steel reinforcing bar The steel reinforcement used in the beam is assumed to have the yielding stress r y  $\hat{A}$ 4 344 7 MPa  $\tilde{A}$ °50 ksi $\tilde{A}$ ž $\tilde{A}$ °1 $\tilde{A}$ ž while its elastic modulus is assumed to be E s  $\hat{A}$ <sup>4</sup> 199 9

# **Abaqus Tutorials Perform Non Linear FEA Simuleon**

January 14th, 2019 - Abaqus Tutorial 25 Python Scripting to run different models Learn how to create a model of a bending beam and subsequently create a macro and a python script to change the mesh size in the model and rerun it

#### Nonlinear analysis of steelâ€" concrete composite beams

December 14th, 2018 - The finite element package ABAQUS has been used to study the nonlinear behavior and ultimate load carrying capacity of such beams A three dimensional finite element model has been adopted Shell elements have been used to simulate the behavior of concrete slab and steel girder and rigid beam elements to simulate the behavior of shear studs The proposed finite element model has been

# **The Transformation of Nonlinear Structure Analysis Model**

January 11th, 2019 - ABAQUS has powerful nonlinear analysis functions However CAE the pre processor of ABAQUS is not developed for building structure model establishment especially it would be time consuming to establish analysis model in CAE The analysis model of PERFORM 3D can be transformed from EATBS or SAP 2000 however only the parameters for elastic analysis are transformed from EATBS or SAP 2000 and

#### **Nonlinear analysis of composite beams subjected to**

October 30th, 2018 - 3 Finite element model This section describes the development of the 3D finite element model capable of simulating composite steelâ€" concrete beams subjected to combined flexure and torsion with the influence of partial shear connection using the software ABAQUS

#### **Study of nonlinear static finite element analysis and**

January 10th, 2019 - Study of nonlinear static finite element analysis and plastic behaviour of steel beam section Shashank V Karande1 Dr S S Angalekar2 1 commercial finite element package ABAQUS software that allows the prediction of the initiation of local buckling and to evaluate the curvature ductility capacity of doubly symmetric I section beams is proposed to study analytically evaluating the

## **ANALYSIS OF STEEL I BEAM COLUMNS CROSS SECTION RESISTANCE**

December 16th, 2018 - ANALYSIS OF STEEL I BEAM COLUMNS CROSS SECTION RESISTANCE WITH USE OF FINITE ELEMENT METHOD An interaction of uniaxial bending and axial compression occurs very often in en gineering practice and has been widely described in clause 6 2 of Eurocode 3 There are appropriate formulae given to verify the design cross section resistance of steel structural members Numerical aspects of constructing

## **Finite Element Analysis of a Cantilever Beam 3DS**

January 17th, 2019 - Finite Element Analysis of a Cantilever Beam Edition 6 10 2 and Abaqus command is used for the analysis The geometry and material properties of the cantilever beam section are shown in Figure 1 and Table 1 respectively Fiqure 1 Beam Dimensions and BC $\hat{a}\in\mathbb{N}$ s Property Value L m 1 0 t m 0 05 w m 0 2 Elastic Modulus Pa 73x109 Density kg m3 2700 Poisson's Ratio 0 3 Table 1

# **Static and Dynamic Analysis Web Opening of Steel Beams**

January 9th, 2019 - ABAQUS model easily modeled a steel beam and steel beams with open ing A present study focuses on the analysis of deflection and stresses for steel beam with and without web opening by static and dynamic nonlinear analysis 2 Guide Lines for Web Openings The guide lines for web openings should be considered as follow 1 The opening should be centrally placed in the web and eccentricity of

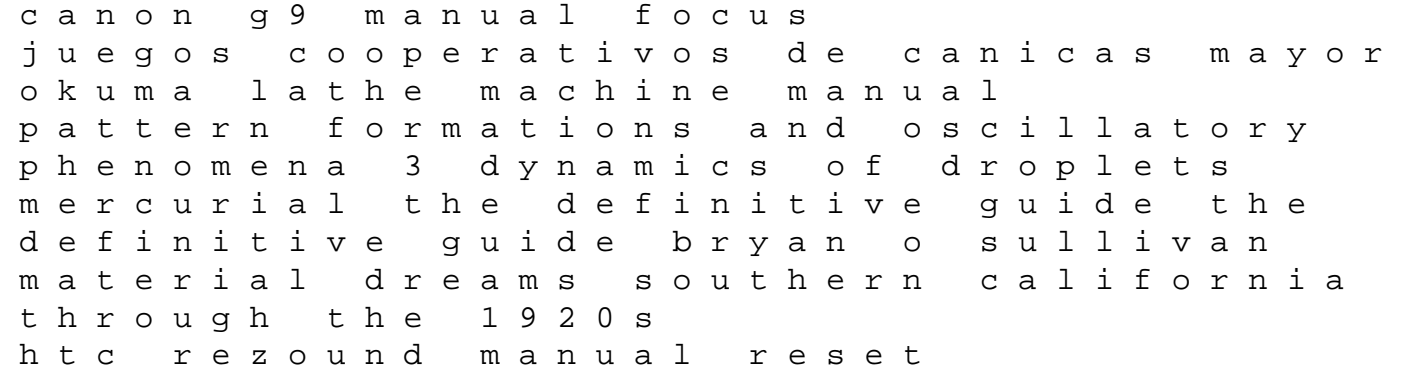

archetypes of wisdom 8th edition amu medical 10 years solved question paper economics principles in action workbook answers mrs goodstory mercury outboards optimax 115 manual interactive fuzzy optimization 1st edition kawasaki 360 kvf quad bike manual 2004 dodge ram 1500 engine specs 93 f350 service manual chapter 52 an introduction to ecology and the biosphere answer key environmental laws in india contribution of the supreme court hermes ecopsychology and complexity theory michelin france atlas spiral 10th edition